, tushu007.com

## << Dreamweaver 8

- << Dreamweaver 8 >>
- 13 ISBN 9787900451194
- 10 ISBN 7900451196

出版时间:2008-1

出版时间:7-900444

页数:280

PDF

更多资源请访问:http://www.tushu007.com

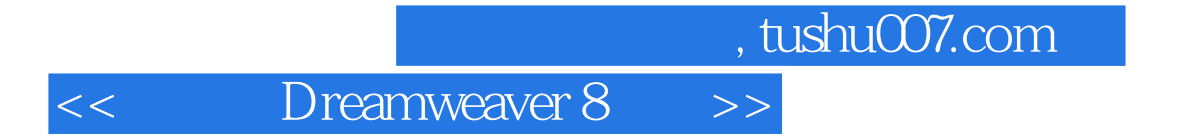

Dreamweaver 8

 $18$ 

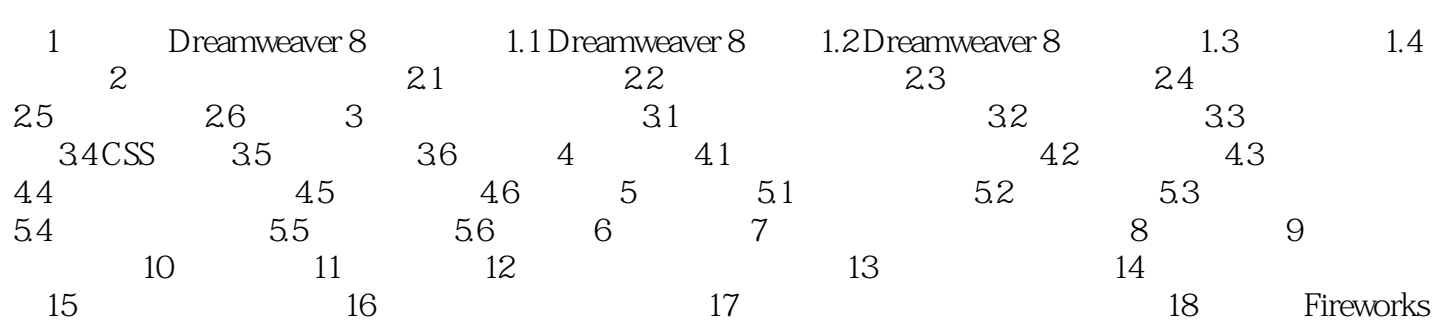

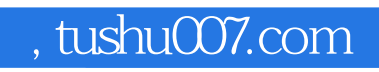

## << Dreamweaver 8 >>

本站所提供下载的PDF图书仅提供预览和简介,请支持正版图书。

更多资源请访问:http://www.tushu007.com